```
Introduction
```
#### $\hat{\mathbb{Q}}$ <sup> $\in$ </sup> Définition :

On appelle palindrome un mot qui se lit dans les deux sens comme "selles" ou "radar".

Le fonction ci-contre renvoie vrai si le mot passé en paramètre est un palindrome. Pour le mot "Selles" composé de 6 lettres, on fait 3 comparaisons.

Pour le mot "Radar" composé de 5 lettres on ne fait que 2 comparaisons (une unique lettre est forcément un palindrome)

```
Version itérative
def est_palindrome(mot):
    mot=mot.lower()
    for i in range(len(mot)//2):
        if mot[i] !=mot[-i-1]:
            return False
    return True
```
*Une version récursive....*

l'idée est : "selles" est un palindrome si "s"= "s" et "elle" est un palindrome

#### Rappelons les trois règles :

• Un algorithme récursif doit avoir un "état trivial" , cela permet d'avoir une condition d'arrêt.

• Un algorithme récursif doit conduire vers cet "état d'arrêt", cela permet de ne pas faire une infinité d'appels récursifs.

• Un algorithme récursif s'appelle lui même...

## QUESTION 1:

Dans notre cas quel est "l'état trivial"?

. . .

## QUESTION 2:

Expliquer ce qui va conduire à cet "état trivial".

. . .

# $\overrightarrow{A}$  Faire 1:

Réaliser une version récursive du programme précédent.

# Écrire votre programme ici

*Compléments...*

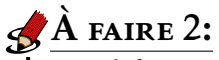

-

-

Modifier votre programme pour qu'il considère que la phrase "Karine alla en Irak" soit un palindrome.

# Écrire votre programme ici